## MANTOVANI\_NFKB\_TARGETS\_UP

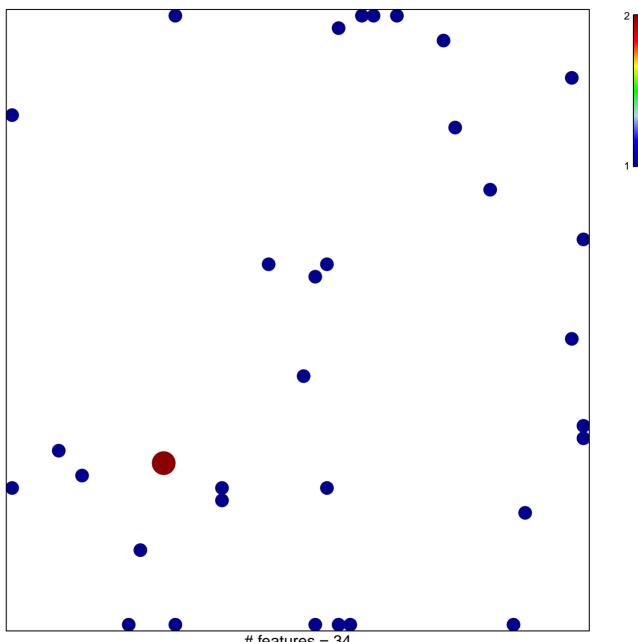

# features = 34 chi-square p = 0.81

## MANTOVANI\_NFKB\_TARGETS\_UP

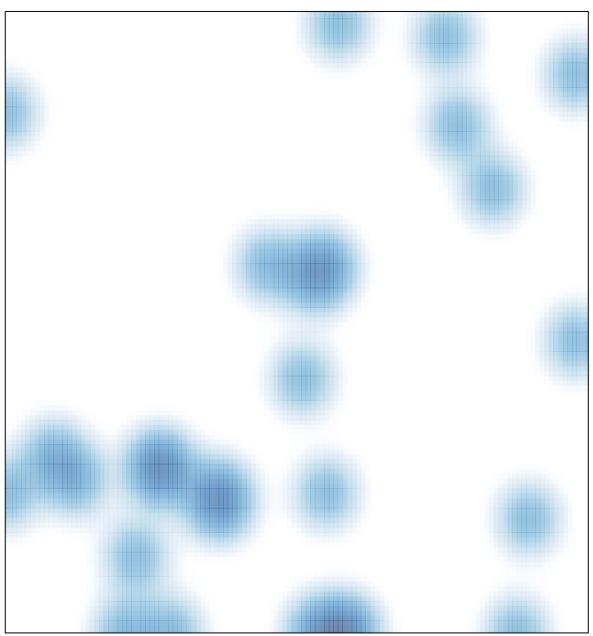

# features = 34, max = 2